**Adobe Photoshop - Face Detection** 

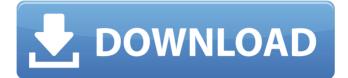

### Neural Filters For Adobe Photoshop 2021 Download Crack+

A key feature of Photoshop is that it supports two types of image editing: raster editing and vector editing. Raster editing is where a file is created with a set of dots, such as pixels, and the computer turns the dots on and off, and in some cases, changes their size, to create an image. Vector editing enables you to create art graphics, illustrations, and icons-that can be changed at a pixel-level-that can be scaled as necessary and retain a high-quality image. For example, using vector tools, you can create a photograph of your laptop, a hand-drawn icon of a cursor, or even a logo. Photoshop is a vector graphics program as well. You can create a vector using the Pen tool, which enables you to draw lines, or the Tablet tool, which allows you to create shapes and art. You can then use the paths, the channels, and the masks to manipulate these objects. You can add colors, gradients, or textures to these objects in Photoshop. You can also apply effects to them. You can open an image into Photoshop using any program that creates a standard file type for images, such as Microsoft Office, Adobe Illustrator, CorelDraw, and others. You can use Photoshop on its own, but in many cases, Photoshop is used on top of other programs to edit images. Adobe Photoshop Elements is Photoshop's consumer equivalent. You can edit your images with Elements (you can't save the images in the newer "Adobe" format, however) and view the changes. Elements also includes a "picture-in-picture" editing mode that shows you your photo and other photos as layers. Elements has more limited color editing options and lacks many of the advanced features of the full Adobe Photoshop CS6, but it's a powerful little program. Adobe Photoshop CS6 has tools to create and modify multilayered images, some of the newest features of Photoshop. New in Photoshop CS6 is the ability to specify what the desktop background is, which can be any image you want, as well as the background color and transparency. You can also access text frames through the Text tool. You can add your own types of text, define other text, position the text within the Photoshop window, and even delete some of it. Adobe Photoshop has many tools you can use to enhance photos and bring out the best in the photos you've taken. Photoshop has a variety of tools to

### Neural Filters For Adobe Photoshop 2021 Download Crack + X64 [2022]

You need Photoshop to edit photos? If you use Photoshop to edit photos, you need to uninstall it. It costs money. I don't have a Adobe subscription. I want a minimal version of Photoshop. I don't know Photoshop. Photoshop Elements is a free program for photographers and graphic designers. It allows you to edit images, create new high-quality images and upload images from your digital camera or scanner to the web. You can use the program with all the features of Photoshop. However, it is a simpler tool with fewer features. Adobe Photoshop Studio is a cloudbased digital design and photography platform. It gives you access to Adobe creative tools through mobile and desktop apps, the web and the cloud. You need Photoshop to create new images. You need Photoshop to edit photos. You need Photoshop to create high-quality images. You don't have Photoshop? Photoshop is \$80 a year and Adobe Elements is \$40. If you need Photoshop, you need a subscription. Adobe Photoshop Elements Photoshop Elements is a free program for photographers, graphic designers and hobbyists. It allows you to create and edit highquality images. Photoshop Elements 11 for Windows and Macintosh is available. It is a smaller tool than Photoshop with a user interface that is easier to use than the professional version. It contains most of the features of Photoshop but with fewer features and a simpler user interface. Adobe has not updated Elements since 2010. As the program competes with the professional version of Photoshop, it is less popular. Elements is a free program. No subscription is required. Adobe Photoshop CC This is the latest version of Photoshop. It can be used as a standalone image editing program for photographers, graphic designers and hobbyists. Photoshop CC 2018 is available for Windows and macOS. It is a full-featured professional graphics editor. It has more tools than Elements, including some that only exist in the professional version. It costs \$10 a month. The program is compatible with the high-resolution screen resolution of a recent MacBook Pro. CC is a full-featured professional graphics editing program. It costs \$10 a month. Adobe Photoshop CS6 This is the latest version of Photoshop. It is a standalone image editing program 05a79cecff

# Neural Filters For Adobe Photoshop 2021 Download Crack + For Windows

Q: Using a shader modifier with a new pipeline I've created a shader modifier for my new pipeline (like "nodes on links", which produces geometry with no internal faces). It works great as long as I only use one node on the modifier and one of the nodes on the modifier is deleted or disabled. However, when both nodes are disabled, the modifier no longer works. Any suggestions on why this might be happening? A: I do not know how your modifier works, but you might have to link your modifier to all faces that it uses, including edges. Depending on the type of your modifier (vertex level, edge level, face level), you may need to enable all faces (only edges or only vertices) or just disable any face that it should not affect. /\* \* Copyright (C) 2005 Frerich Raabe \* \* Redistribution and use in source and binary forms, with or without \* modification, are permitted provided that the following conditions \* are met: \* \* 1. Redistributions of source code must retain the above copyright \* notice, this list of conditions and the following disclaimer. \* 2. Redistributions in binary form must reproduce the above copyright \* notice, this list of conditions and the following disclaimer in the \* documentation and/or other materials provided with the distribution. \* \* THIS SOFTWARE IS PROVIDED BY THE AUTHOR "AS IS" AND ANY EXPRESS OR \* IMPLIED WARRANTIES, INCLUDING, BUT NOT LIMITED TO, THE IMPLIED WARRANTIES \* OF MERCHANTABILITY AND FITNESS FOR A PARTICULAR PURPOSE ARE DISCLAIMED. \* IN NO EVENT SHALL THE AUTHOR BE LIABLE FOR ANY DIRECT, INDIRECT, \* INCIDENTAL, SPECIAL, EXEMPLARY, OR CONSEQUENTIAL DAMAGES (INCLUDING, BUT \* NOT LIMITED TO, PROCUREMENT OF SUBSTITUTE GOODS OR SERVICES; LOSS OF USE, \* DATA, OR PROFITS; OR BUSINESS INTERRUPTION) HOWEVER CAUSED AND ON ANY \* THEORY OF LIABILITY, WHETHER IN CONTRACT, STRICT LIABILITY, OR TORT \* (INCLUDING NEGLIGENCE OR OTHERWISE

#### What's New in the Neural Filters For Adobe Photoshop 2021 Download?

Q: How to calculate time with Python? I am making a stock price tracker in Python. I have started by being able to read in data from CSV files, but need to now manipulate data. For example, I want to be able to calculate the average daily price value, take the logarithmic change in the price of the data to 12, etc. I started with the first one, in a CSV file I have what is the current price, the price 24hrs ago and the price 365 days ago. Here is what the data would look like: TODAY 24HRS AGO 365 days ago 147.54 147.36 158.21 So I did the following in Python: import numpy as np from numpy.linalg import norm from math import log10 import time def GetPrice(): with open("file.txt") as file: file\_lines = file.readlines() lines = file\_lines[1:]

data = lines[0].rstrip(' ') data2 = lines[1].rstrip(' ') data3 = lines[2].rstrip(' ') return np.array(data, dtype=float) def GetPrice2(): with open("file.txt") as file: file\_lines = file.readlines() lines = file\_lines[1:] data =

## System Requirements For Neural Filters For Adobe Photoshop 2021 Download:

\* Download the game file for your platform. \* Launch the game file and follow the installation instructions. \* Play the game.

------ The Night of the Crows Introduction: Elite Tactics: War of Attrition is a 3D top-down sci-fi real time strategy game. It uses a sci-fi world map layout inspired by the legendary "Tactics" game. As the name suggests, this game offers you a strategy game with a sci-fi atmosphere. Its graphics were created to closely resemble "

https://trustymag.com/adobe-cc-2018-amtlib-dll-photoshop-download/ http://findmallorca.com/tutorial-how-to-use-photoshop-express/ https://www.mjeeb.com/wp-content/uploads/2022/07/franblan.pdf https://4i90.com/download-adobe-photoshop-cs6-free/ http://fritec-doettingen.ch/#!/?p=18651 https://seo-focus.com/adobe-photoshop-7-0-7-0-1/ https://www.caelmic.com/wp-content/uploads/2022/07/hespala.pdf https://fumostoppista.com/gradients-for-photoshop-3839-easy-way-to-create/ http://chatroom.thabigscreen.com;82/upload/files/2022/07/2PoayBspvYj7o4MeFlxh 01 5428ff a97d0088f9ce7d104accacb4ae\_file.pdf https://fessoo.com/upload/files/2022/07/pGmeSgIDEGOqzdGj5xPO\_01\_5428ffa97d0088f9ce7 d104accacb4ae file.pdf https://limitless-bayou-45798.herokuapp.com/download\_photoshop\_for\_windows\_81.pdf https://www.irava.ir/wp-content/uploads/2022/07/casstheo.pdf http://goldeneagleauction.com/?p=43156 http://postbaku.info/?p=15933 https://koenigthailand.com/wpcontent/uploads/2022/07/A guide to a Photoshop CS6 PC download.pdf https://www.rsm.global/italy/rsmrev/it/system/files/webform/photoshop-elements-11-downloadfree.pdf https://bisnisdijogja.com/download-photoshop-cs6-for-windows-7-2/ https://undergroundstudio.it/wp-content/uploads/2022/07/descpri.pdf https://discountshoretours.com/wpcontent/uploads/2022/07/about adobe photoshop 70 and full version download.pdf https://livefitstore.in/advert/adobe-photoshop-elements-2021-version-22-0-1/